Objekttyp: **Advertising**

Zeitschrift: **Geomatik Schweiz : Geoinformation und Landmanagement = Géomatique Suisse : géoinformation et gestion du territoire = Geomatica Svizzera : geoinformazione e gestione del territorio**

## Band (Jahr): **102 (2004)**

Heft 5: **75 Jahre VSVF = 75 ans ASPM = 75 anni ASTC**

PDF erstellt am: **28.04.2024**

### **Nutzungsbedingungen**

Die ETH-Bibliothek ist Anbieterin der digitalisierten Zeitschriften. Sie besitzt keine Urheberrechte an den Inhalten der Zeitschriften. Die Rechte liegen in der Regel bei den Herausgebern. Die auf der Plattform e-periodica veröffentlichten Dokumente stehen für nicht-kommerzielle Zwecke in Lehre und Forschung sowie für die private Nutzung frei zur Verfügung. Einzelne Dateien oder Ausdrucke aus diesem Angebot können zusammen mit diesen Nutzungsbedingungen und den korrekten Herkunftsbezeichnungen weitergegeben werden.

Das Veröffentlichen von Bildern in Print- und Online-Publikationen ist nur mit vorheriger Genehmigung der Rechteinhaber erlaubt. Die systematische Speicherung von Teilen des elektronischen Angebots auf anderen Servern bedarf ebenfalls des schriftlichen Einverständnisses der Rechteinhaber.

### **Haftungsausschluss**

Alle Angaben erfolgen ohne Gewähr für Vollständigkeit oder Richtigkeit. Es wird keine Haftung übernommen für Schäden durch die Verwendung von Informationen aus diesem Online-Angebot oder durch das Fehlen von Informationen. Dies gilt auch für Inhalte Dritter, die über dieses Angebot zugänglich sind.

Ein Dienst der ETH-Bibliothek ETH Zürich, Rämistrasse 101, 8092 Zürich, Schweiz, www.library.ethz.ch

# **http://www.e-periodica.ch**

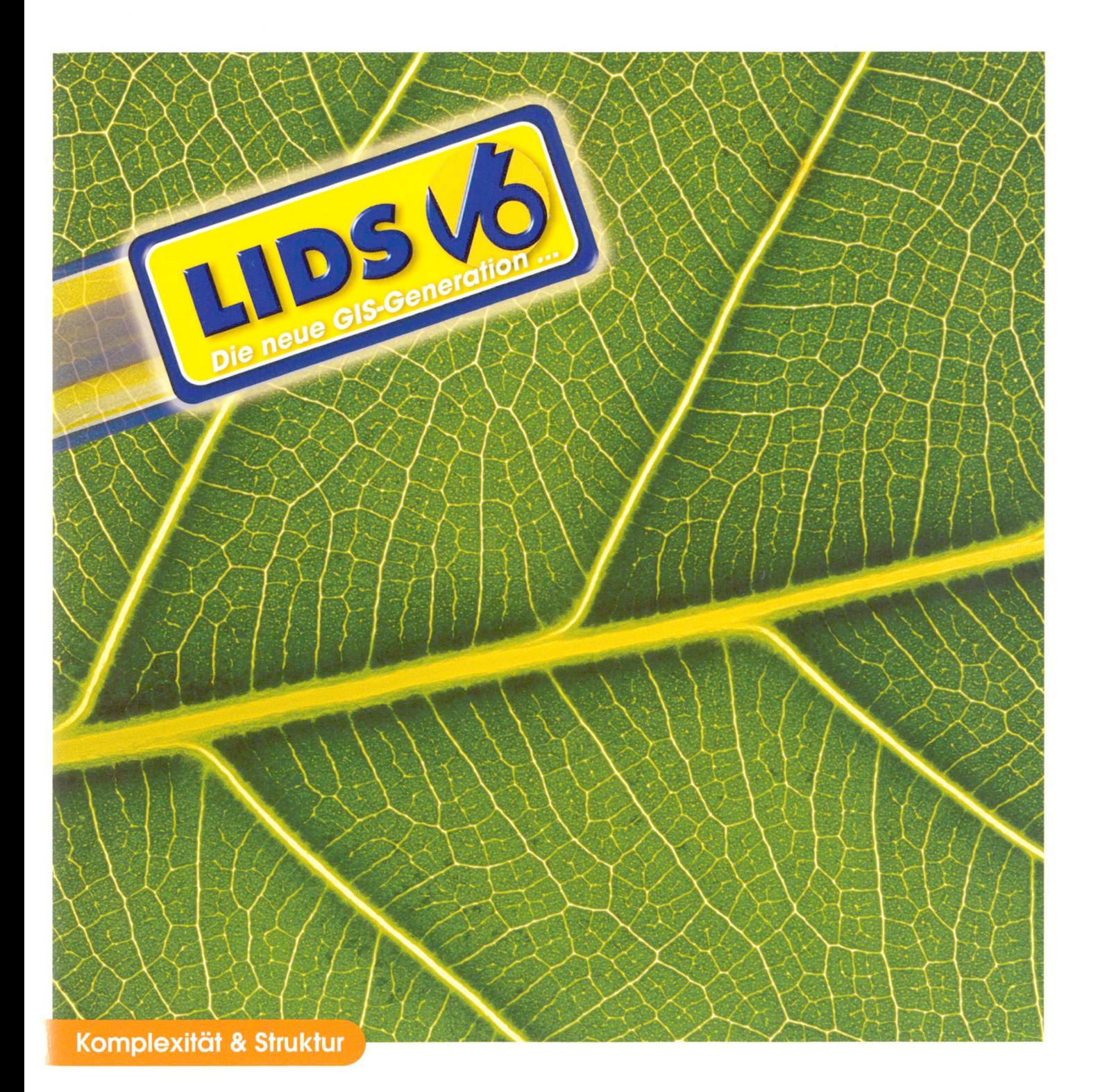

# Die Verwaltung und das Management von Leitungsnetzen ist komplex.

Reporting, wurdekurzvorAbschluss der Da-ten-Er die Driftenfermen gefülde Kommune. Dazu brauchen Sie solide Werkzeuge und flexible Lösungen. Wir von BERIT haben für jeden Einsatzzweck die passende Softwarelösung. Basierend auf unserer LIDSTM-Technologie. Absolut praxisnah und skalierbar für alle Aufgaben in der Ver- und Entsorgung. Ob für Gas, Wasser, Strom, Fernwärme oder Kanal. Setzen Sie bei der die erwähnte Datennachführung. Bundi Filipi France von Annung un

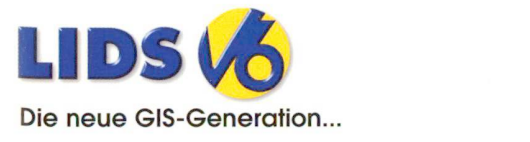

www.berit.com Info-Telefon: D: (+49) 0621-878 05 0<br>CH: (+41) 061-816 99 99

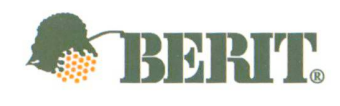

...mehr als eine Lösung

r Straße 55 • D - 68219 Mannhein

## $U$ mundert den T aufgenommen werden. Für die Beurteilung der Regionen zur Verfügung.

Das Altlasten-GIS der SBB

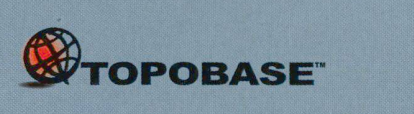

und Sicherheit (Sicherheit) ganze Schweiz

Abb. 7: Ansicht eines DfA-Reporting Fensters.

Niederland von der Stadt und der Stadt und der Stadt und der Stadt und der Stadt und der Stadt und der Stadt u

Géodésie/Mensuration

dieser General Beiden unter Schwarkungen und Der GIS  $info-de@c$ -plan.com

www.c-plan.com

# Im Ingenieur- und Vermessungswesen.

technische Voruntersuchungen nach Altlastenrecht AltlV) durchgeführt. Dabei wurden sämtliche Daten der belasteten

Grundstücke, auf den Abfälle gelagert wurden Abfälle gelagert wurden. oder bei denen wegen Unfällen oder altlastenrelevanten Betrieben der Untergrund verschmutzt wurde. Geht von diesen Standorten gar ein Risiko für das Grundwasser oder die dort lebenden Menschen aus, handelt es sich um eine echteAltlast. SolcheAltlastenwerden

Durch das Erstellen des Katasters und das Sanieren der Altlasten wurden folgende

Der gesetzlichen Verpflichtung Altlastenverordnung) wird nachgekommen. Die Bevölkerung wird vor allfälligen

Gesetzeswidrige, umweltgefährdende Zustände werden erkannt, womit das EntstehenweitererAltlasten verhindert

Eine effizient nutzbare Datengrundlage für die Projektierung von Bauvorhaben

Grundstücken steht den Projektleitern und

Ziele erreicht:

Standorte im SBB-Kataster erfasst. Als belastete Standorte gelten

Nach den Spezifikationen des internationalen OpenGIS-Konsortiums konzipiert, ermöglicht das Geo-Informationssystem TOPOBASETM Auswertungen, Abfragen und Darstellungen in ganz neuer Qualität. Auf der Basis des relationalen Datenbanksystems Oracle mit dem

In der Weiterentwicklung der DfA ist die C-Plan AG **autodesk** Abgestimmt auf die individuellen Bedürfnisse von Ingenieur- und Vermessungsbüros wurden<br>Worbstrasse 223 **autonized systems center** für den offenen Geodatenserver TOPOBASETM spezifische, als Standardlös cH-3073 Gümligen Fachschalen entwickelt: TB ALK (D), TB AV93 (CH), TB ALB (D), TB Register (CH), TB Versich die beiden Tradistierung ein der Rechten der Musikeln in der Partistialen und der Musikeln in der Partistialen und der Musikeln und der Partistierung der Partistierung der Partistierung der Partistierung der Partistie info-ch@c-plan.com **CERTIFLED PARTNER**<br>info-ch@c-plan.com **CERTIFLED PARTNER**<br>INTERLIS, GEOBAU, EDBS, BGRUND, DFK, TB Strassenbau. Diese Anwendermodule greifen als GIS-Web-Lösungen entwickelt. Basis lassen sich beliebig untereinander kombinieren und zum umfassenden GIS ergänzen. Der Markistrasse 42 **OpenGIS**<br>D-71711 Steinheim Markistrasse der Beiter die Beiter zurücklung der Daten ist von jedem mit Web-Browser ausgestatteten Auskunfts-<br>D-71711 Steinheim Markistrasse der Auskunfts-arbeitung wird die Gr laufter 1980 von der Beispielz mei der grafische Prasentation und Bearbeitung wird die Grafik-<br>Fax +49 7144 80 12 80 (technologie von Autodesk eingesetzt. Die offene Architektur lässt grundsätzlich auch andere Grafiksysteme wie z.B. GeoMedia, ArcView, MapInfo zu.